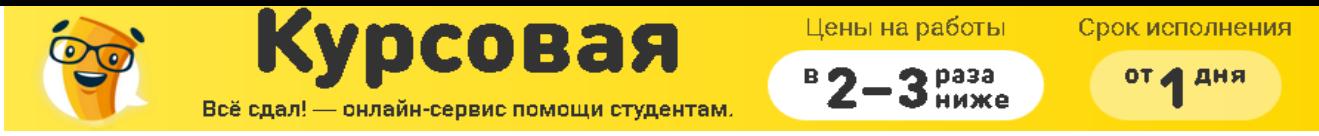

Государственный комитет РФ по высшему образованию Санкт-Петербургский государственный электротехнический

#### университет

Кафедра теоретических основ электротехники

# Курсовая работа по теоретическим основам электротехники Исследование линейной цепи в переходных и установившемся периодическом режимах

Преподаватель

Башарин С.А.

Студентка гр. 2211

Санкт-Петербург 20 г.

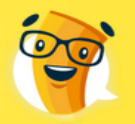

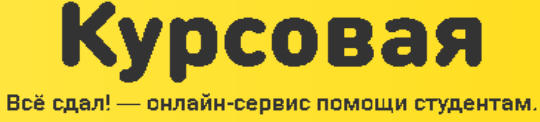

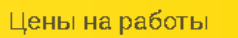

 $B$ 2

#### **Содержание**

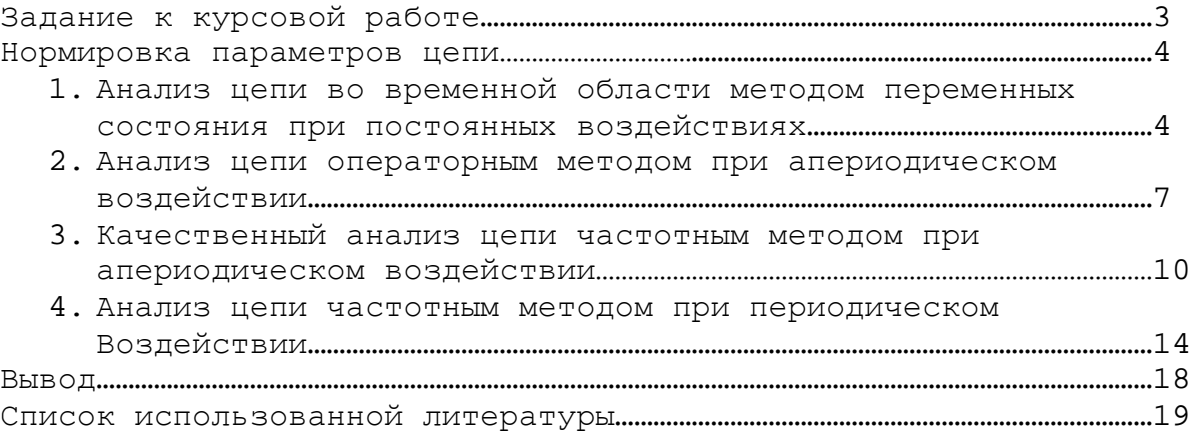

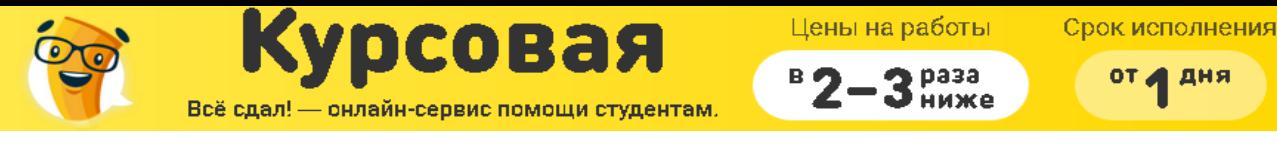

#### ЗАДАНИЕ К КУРСОВОЙ РАБОТЕ

- 1. Анализ цепи во временной области методом переменных состояния при постоянных воздействиях;
- 2. Анализ цепи операторным методом при апериодическом воздействии;
- 3. Качественный анализ цепи частотным методом при апериодическом воздействии;
- 4. Анализ цепи частотным методом при периодическом воздействии.

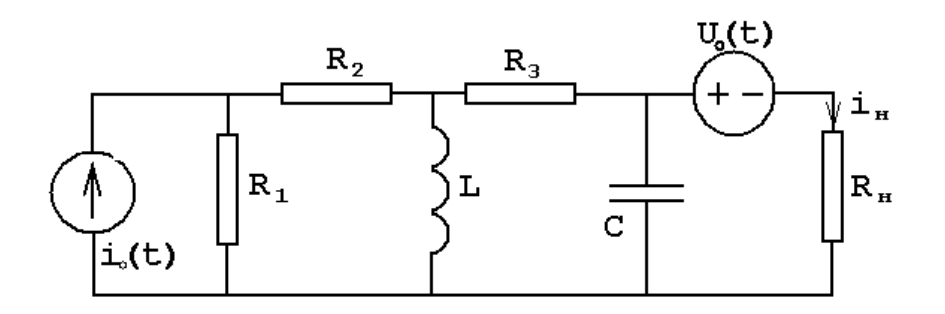

 $R_1 = 10^3 \hat{R}$ ;  $R_2 = 0.5 \cdot 10^3 \hat{R}$ ;  $R_3 = 8 \cdot 10^3 \hat{R}$ ;  $R_f = 10^3 \hat{R}$ ;  $L = 0.03\tilde{A}t; \quad \tilde{N} = 0.033 \cdot 10^{-6} \hat{O}; \quad i_0(t) = 10^{-3} A; \quad U_0(t) = 4 \cdot \delta_1(t);$  $I_m = 5 \cdot 10^{-3} A;$   $t_{\hat{E}} = 8 \cdot 10^{-5} \tilde{n};$   $T = 32 \cdot 10^{-5} \tilde{n};$ 

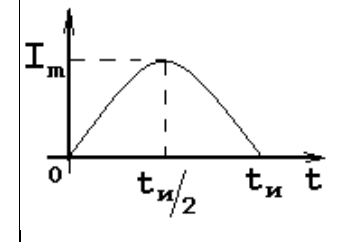

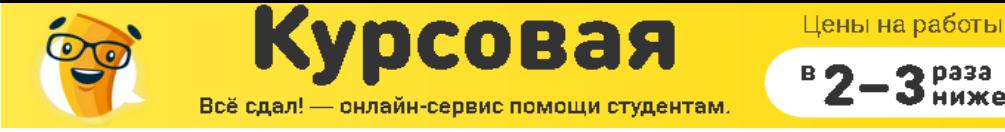

Срок исполнения

раза

от д дня

НОРМИРОВКА ПАРАМЕТРОВ ЦЕПИ

$$
R^* = \frac{R}{R_a}; \quad t^* = \frac{t}{t_a};
$$
  
\n
$$
R_a = R_H = 10^3 \hat{R} \quad ; \quad t_a = t_{\hat{E}} = 8 \cdot 10^{-5} \tilde{n}; \quad L_a = R_a t_a = 8 \cdot 10^{-2} \tilde{A} \hat{i}; \quad \tilde{N}_a = \frac{t_a}{R_a} = 8 \cdot 10^{-8} \hat{O};
$$

$$
R^*_{1} = 1; \quad R^*_{2} = 0.5; \quad R^*_{3} = 8; \quad R^*_{i} = 1; L^* = \frac{L}{L_a} = 0.38; \quad C^* = \frac{C}{C_a} = 0.41;
$$

 $U_a = 1 \hat{A}$ ;  $I_a = \frac{U_a}{R_a} = \frac{1}{10^3} = 10^{-3} \hat{A}$ ;  $U^* = \frac{U}{U} = 4; \quad I^* = \frac{I}{I_4} = 1;$ 

$$
t^* = \frac{t}{t_a} = 1;
$$
  $T^* = \frac{T}{t_a} = 4;$   $I_m^* = \frac{I_m}{I_a} = 5;$ 

Далее индекс «\*» опускается

## 1. Анализ цепи во временной области методом переменных состояния при постоянных воздействиях

#### 1.1. Составление уравнений состояния цепи для  $t \ge 0$

Сведем динамическую цепь к резистивной (заменим С-элемент источником напряжения, а L-элемент заменим на источник тока):

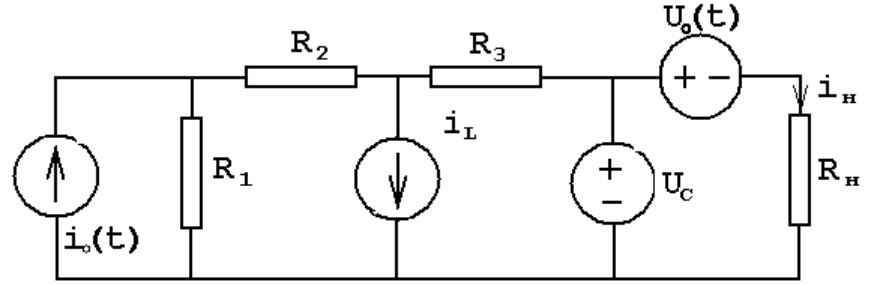

Выразим переменные состояния  $(i_c \text{ } u \text{ } U_L)$ , используя метод узловых напряжений

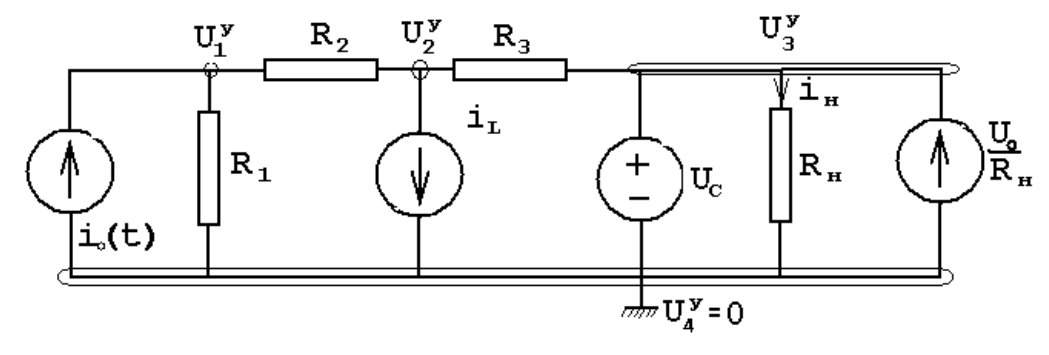

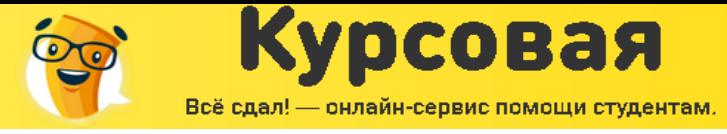

раза<br>ниже

 $BQ$ 

 $U_3^{\;\;\delta} = U_c;$ 

$$
G_{11}U_{1}^{0} + G_{12}U_{2}^{0} + G_{13}U_{3}^{0} = i_{1}^{0}
$$
\n
$$
G_{21}U_{1}^{0} + G_{22}U_{2}^{0} + G_{23}U_{3}^{0} = i_{2}^{0}
$$
\nOppengenen kogdpunuethi:  
\n
$$
G_{11} = \frac{1}{R_{1}} + \frac{1}{R_{2}} = 3; \quad G_{22} = \frac{1}{R_{2}} + \frac{1}{R_{3}} = 2,125; \quad G_{12} = G_{21} = -\frac{1}{R_{2}} = -2; \quad G_{13} = 0;
$$
\n
$$
G_{23} = -\frac{1}{R_{3}} = -0.125;
$$
\n
$$
i_{1}^{0} = i_{0}; \quad i_{2}^{0} = -i_{L};
$$
\nIIocne noguraakobku uucupuhku shawchni nonyuaevi:  
\n
$$
U_{1}^{0} = 0.895 + 0.105U_{C} - 0.842i_{L};
$$
\n
$$
U_{2}^{0} = 0.842 + 0.158U_{C} - 1.263i_{L};
$$
\n
$$
U_{3}^{0} = U_{C};
$$
\nBee nepemeunule Bipa xaeu uepes nepemeunhe cocroshua u bogapërtrum: 
$$
i_{C} = C\frac{dU_{C}}{dt} = \frac{U_{2}^{0} - U_{3}^{0}}{R_{3}} + \frac{U_{0}}{R_{H}} - \frac{U_{3}^{0}}{R_{H}} = -1.105U_{C} - 0.158i_{L} + 4.105;
$$
\n
$$
U_{L} = L\frac{di_{L}}{dt} = U_{2}^{0} = 0.158U_{C} - 1.263i_{L} + 0.842;
$$
\nYpabehuna cocroshua uem: 
$$
U_{C}^{t} = -2.695U_{C} - 0.385i_{L} + 10.012;
$$

 $C_C = -2.695C_C = 0.565t_L + 10.6$ <br> $i'_L = 0.416U_C - 3.324i_L + 2.216;$ 

# 1.2. Нахождение точных решений уравнений состояния

Общий вид решений уравнений состояния:

 $U_{C}(t) = U_{Ca} + U_{C\tilde{n}\tilde{a}};$  $i_L(t) = i_{L\hat{a}} + i_{L\tilde{n}\hat{a}};$ 

1) Независимые начальные условия  $t=0^-$ 

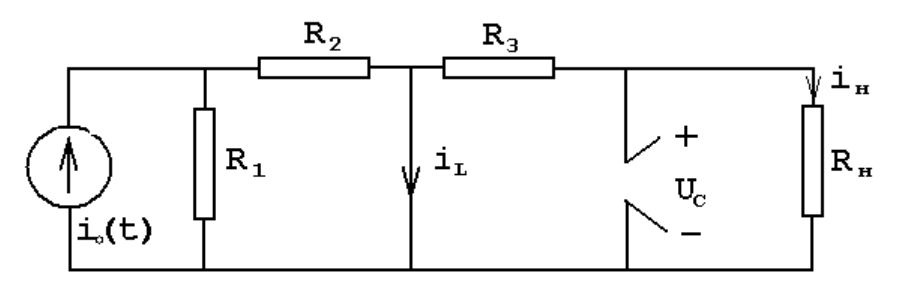

$$
i_L(0^-) = \frac{i_0 \cdot R_1}{R_1 + R_2} = \frac{1}{1 + \frac{1}{2}} \approx 0.667;
$$
  

$$
U_C(0^-) = 0;
$$

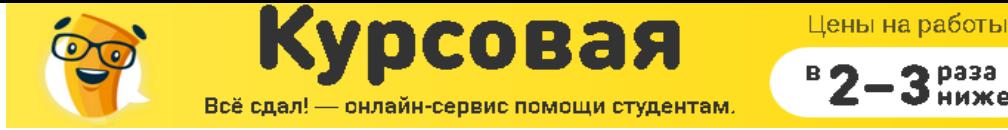

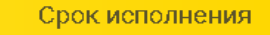

от д дня

раза

2) Определяем вынужденные составляющие при  $t = \infty$  $-2.695U_c - 0.385i_L + 10.012 = 0$  $0.416U_c - 3.324i_t + 2.216 = 0$ 

 $U_{cs} = 3.356;$  $i_{12} = 1.112;$ 

3) Определяем корни характеристического многочлена  $|pE - A| = 0;$  $\begin{vmatrix} p+2.695 & 0.385 \\ -0.416 & p+3.324 \end{vmatrix}$  =  $p^2$  + 6.019 p + 9.118 = 0;

 $p_{12} = -3.01 \pm 0.25 j$ 

4) Определяем постоянные интегрирования  $(t=0^+)$  $U_c(t) = 3.356 + e^{-3.01t} (A_1 \cos(0.25t) + A_2 \sin(0.25t))$ ;  $i_{I}(t) = 1.112 + e^{-3.01t} (A_3 \cos(0.25t) + A_4 \sin(0.25t))$ ;

 $U_c(0^+)$  = 3.356 + A<sub>i</sub>;  $U'_{C}(0^{+}) = -3.01A_{1} + 0.25A_{2};$  $U_c(0^+) = U_c(0^-) = 0;$  $i_{I}(0^{-}) = i_{I}(0^{+}) = 0.667;$  $U'_{C}(0^{+}) = -2.695 \cdot U_{C}(0^{+}) - 0.38i_{L}(0^{+}) + 10.012 = 9.759;$  $A_1 = -3.356;$  $A_2 = -1.37;$  $i_{r}(0^{+}) = 1.112 + A_{2}$ ;  $U'_{C}(0^{+}) = -3.01A_{3} + 0.25A_{4};$  $i_L(0^+) = i_L(0^-) = 0.667;$  $U_{C}(0^{+})=U_{C}(0^{-})=0;$  $i'_{L}(0^{+}) = 0.416 \cdot U_{C}(0^{+}) - 3.324i_{L}(0^{+}) + 2.216 = 0;$  $A_3 = -0.445$ ;  $A_4 = -5.358;$ 

Точное решение уравнений состояния:  $U_c(t) = 3.356 + e^{-3.01t} (-3.356 \cos(0.25t) - 1.37 \sin(0.25t))$ ;  $i_L(t) = 1.112 + e^{-3.01t} (-0.445 \cos(0.25t) - 5.358 \sin(0.25t))$ ;

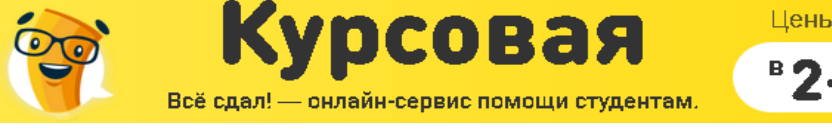

u se d

#### *1.3. Построение точных решений уравнений состояния:*

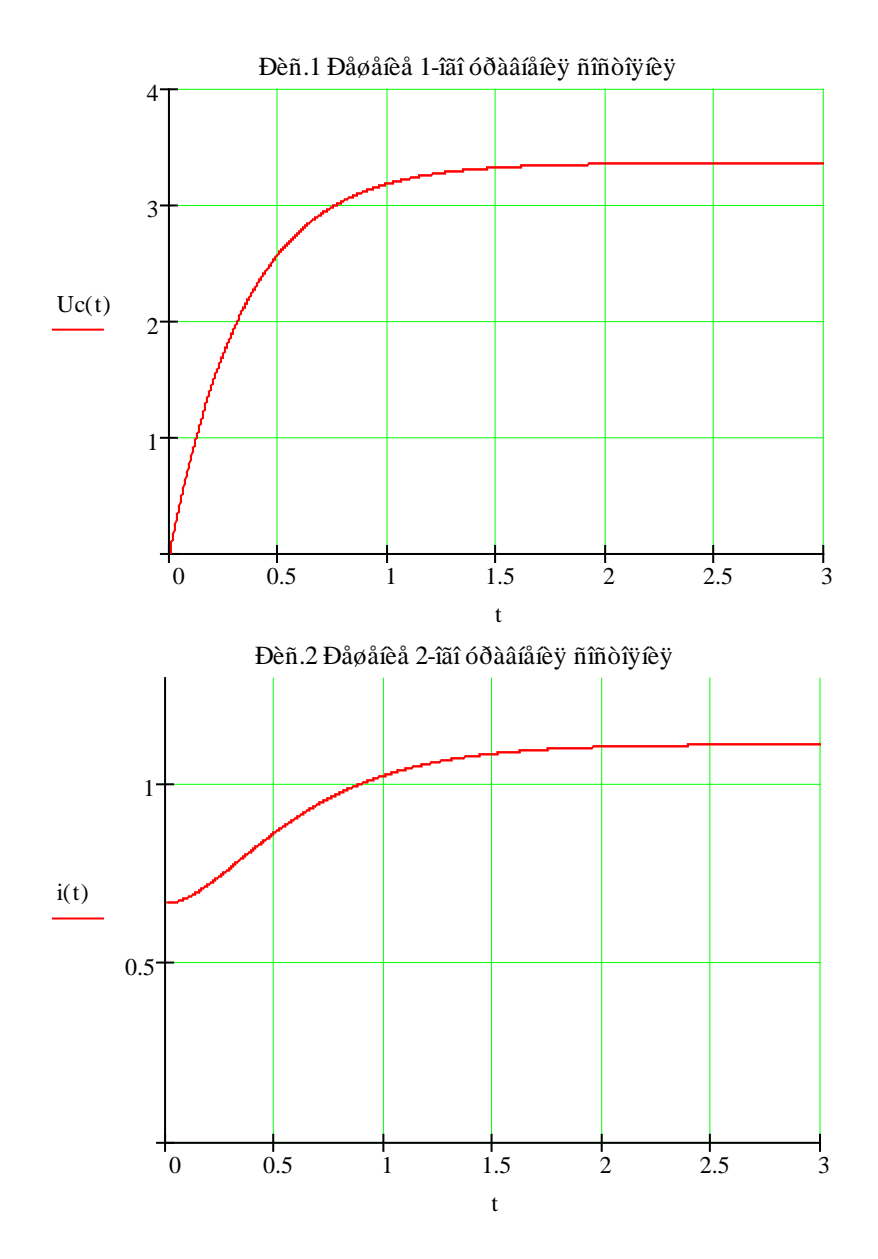

### 2.Анализ цепи операторным методом при апериодическом воздействии

Операторная схема замещения:

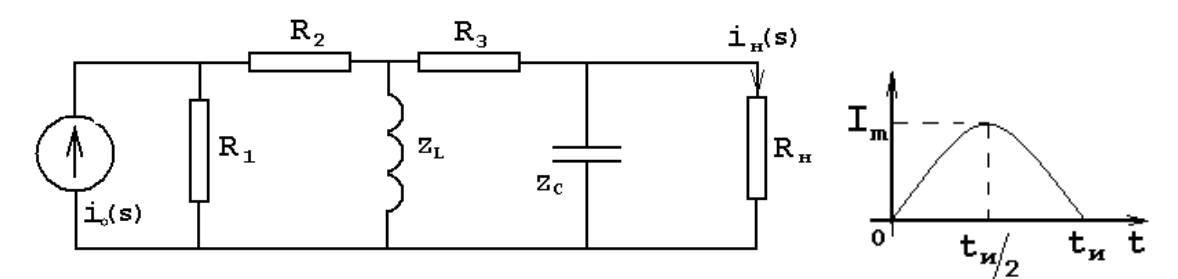

Цены на работы Срок исполнения DCOBAЯ Всё сдал! - онлайн-сервис помощи студентам.

от д дня

#### 2.1. Определение функции передачи

Применим метод пропорциональных величин для нахождения функции передачи  $H_I(s) = \frac{I_H(s)}{I(s)}$ ;  $Z_c = \frac{1}{sC} = \frac{1}{0.41s}$ ;  $Z_L = s \cdot L = 0.38s$ ;  $I_{H}(s) = 1$ ;  $U_{H}(s) = R_{H} \cdot I_{H}(s) = 1$ ;  $U_C(s) = U_H(s) = 1;$   $I_C(s) = \frac{U_C(s)}{Z} = 0.41s;$  $I_3(s) = I_C(s) + I_H(s) = 0.41s + 1; \quad U_3(s) = R_3 \cdot I_3(s) = 3.28s + 8;$  $U_L(s) = U_3(s) + U_C(s) = 3.28s + 9;$   $I_L(s) = \frac{U_L(s)}{Z} = \frac{3.28s + 9}{0.38s};$  $I_2(s) = I_L(s) + I_3(s) = \frac{3.28s + 9}{0.38s} + 0.41s + 1 = \frac{0.156s^2 + 3.66s + 9}{0.38s};$  $U_2(s) = R_2 \cdot I_2(s) = \frac{0.156s^2 + 3.66s + 9}{0.76s};$  $U_1(s) = U_L(s) + U_2(s) = \frac{0.156s^2 + 3.66s + 9}{0.76s} + 3.28s + 9 = \frac{2.649s^2 + 10.5s + 9}{0.76s};$  $I_1(s) = \frac{U_1(s)}{R} = \frac{2.649s^2 + 10.5s + 9}{0.76s};$  $I_0(s) = I_1(s) + I_2(s) = \frac{2.649s^2 + 10.5s + 9}{0.76s} + \frac{0.156s^2 + 3.66s + 9}{0.38s} = \frac{2.961s^2 + 17.82s + 27}{0.76s};$ 

Функция передачи:

- $H_{I}(s) = \frac{I_{H}(s)}{I_{0}(s)} = \frac{0.76s}{2.961s^{2} + 17.82s + 27} = \frac{0.257s}{s^{2} + 6.018s + 9.119};$
- 2.2. Нахождение нулей и полюсов функции передачи и нанесение их на плоскость комплексной частоты
- $s^2$  + 6.018s + 9.119 = 0:

 $s_{12} = -3.01 \pm 0.25 j$  - полюсы функции передачи;  $s = 0$  - нули функции передачи;

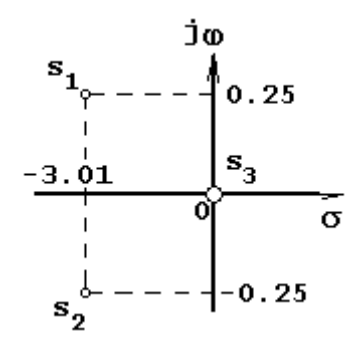

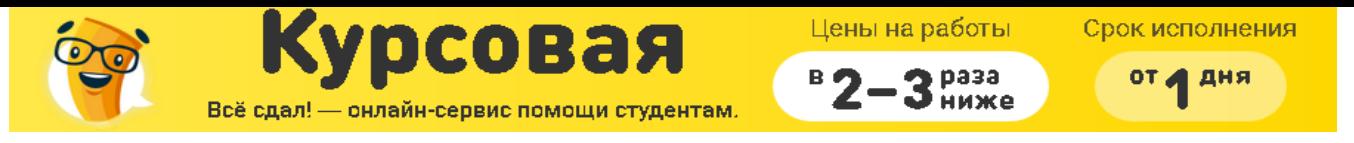

2.3. Определение из функции передачи переходной  $h_i(t)$  и импульсной  $h(t)$ характеристики для выходного сигнала

1) импульсная характеристика  $h(t)$ :

 $h(t) \mapsto H(s);$ 

 $H(s) = H<sub>I</sub>(s) \cdot 1 = \frac{0.257s}{s^2 + 6.018s + 9.119};$ 

Обратное преобразование Лапласа:

 $h(t) = 0.257 \cdot e^{-3.009t} \cos(0.25t) - 3.035 \cdot e^{-3.009t} \sin(0.25t);$ 

2) переходная характеристика  $h_1(t)$ :  $h_1(t) \mapsto H_1(s);$  $H_1(s) = \frac{H_1(s)}{s} = \frac{0.257}{s^2 + 6.018s + 9.119};$ 

Обратное преобразование Лапласа:

 $h_1(t) = 1.009 \cdot e^{-3.009t} \sin(0.25t);$ 

2.4. Определение изображения по Лапласу входного одиночного импульса Получим изображение сигнала следующим способом:

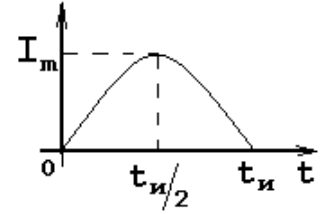

$$
I_{\hat{a}\hat{\sigma}}(t) = I_m \sin(\omega t) \delta_1(t) + I_m \sin(\omega(t-1)) \delta_1(t-1);
$$
  
\n
$$
I_{\hat{a}\hat{\sigma}}(s) = \frac{I_m \omega_0}{s^2 + \omega^2_0} + \frac{I_m \omega_0}{s^2 + \omega^2_0} \cdot e^{-s} = \frac{I_m \omega_0}{s^2 + \omega^2_0} (1 + e^{-s}) = \frac{I_m \pi}{s^2 + \pi^2} (1 + e^{-s}) = \frac{15.7}{s^2 + 9.87} (1 + e^{-s});
$$

2.5. Определение тока  $i_{H}(t)$  на выходе цепи, используя функцию передачи на выходе цепи  $H_I(s)$ 

$$
i_{H}(s) = I_{\hat{a}\hat{o}}(s) \cdot H_{I}(s);
$$
  
\n
$$
i_{H}(s) = \frac{15.7}{s^{2} + 9.87} (1 + e^{-s}) \cdot \frac{0.257s}{s^{2} + 6.018s + 9.119};
$$

$$
i_{H}(t) = -0.008 \cos(\pi t) + 0.008 \sin(\pi t) + 0.008 e^{-3.009t} \cos(0.25t) - 2.527 e^{-3.009t} \sin(0.25t) -
$$
  
- 0.008  $\delta_{1}(t-1) \cos(\pi t - \pi) + 0.213 \delta_{1}(t-1) \sin(\pi t - \pi) + 0.008 \delta_{1}(t-1) e^{-3.009t+3.009} \cos(0.25t - 0.25) -$   
- 2.527  $\delta_{1}(t-1) e^{-3.009t+3.009} \sin(0.25t - 0.25);$ 

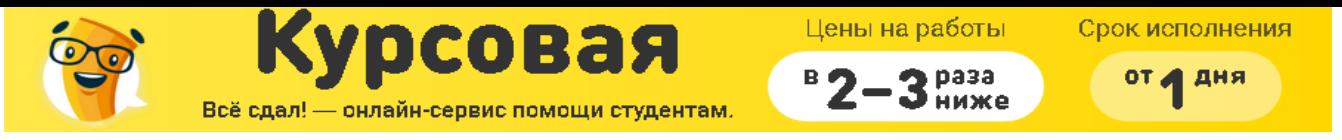

2.6. Построение графиков переходной и импульсной характеристик цепи, а также входного и выходного сигналов

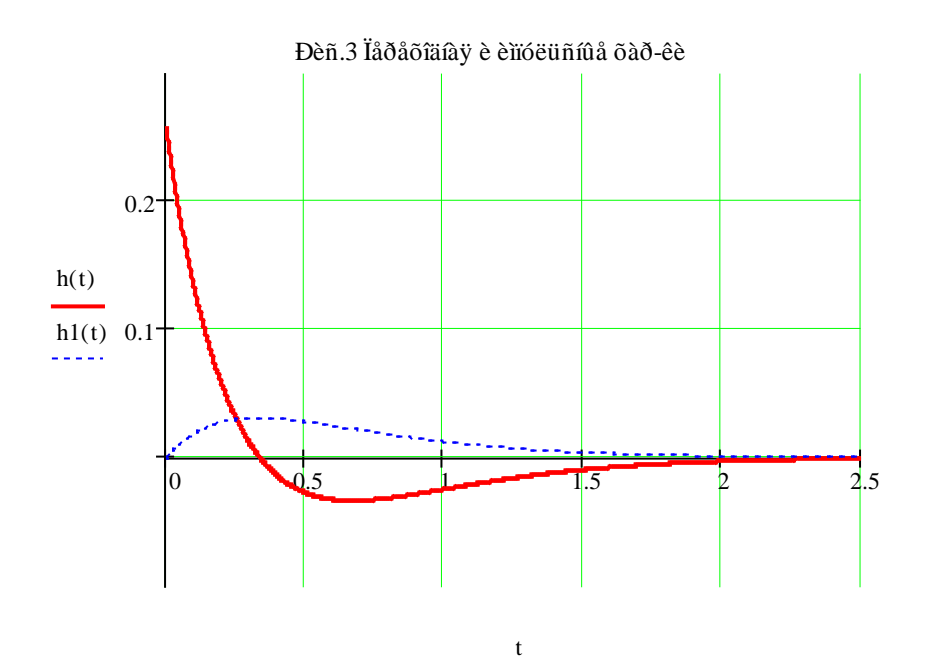

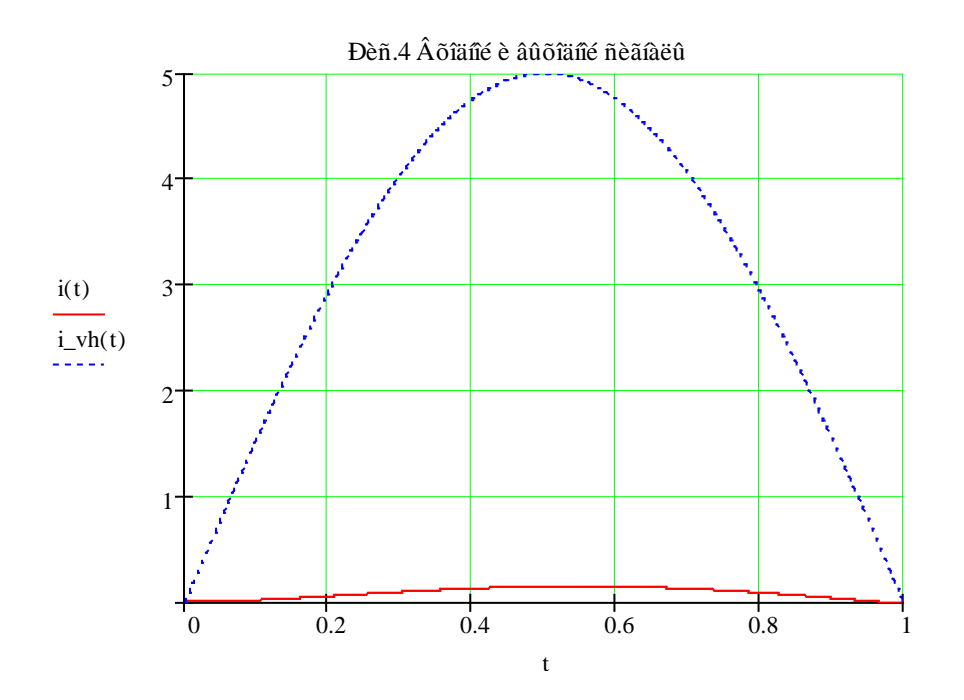

- 3. Качественный анализ цепи частотным методом при апериодическом воздействии
	- 3.1. Нахождение и построение амплитудно-фазовой (АФХ), амплитудночастотной (АЧХ) и фазочастотной (ФЧХ) характеристик функции передачи цепи  $H_I(s)$

 $H<sub>I</sub>(s) = \frac{0.257s}{s^2 + 6.018s + 9.119};$  $F(j\omega) = F(s)|_{s=j\omega};$ 

Курсовая Всё сдал! - онлайн-сервис помощи студентам. Цены на работы

раза

B<sub>C</sub>

Срок исполнения от д дня

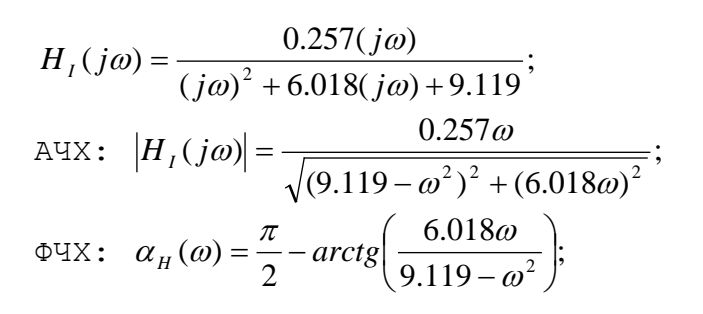

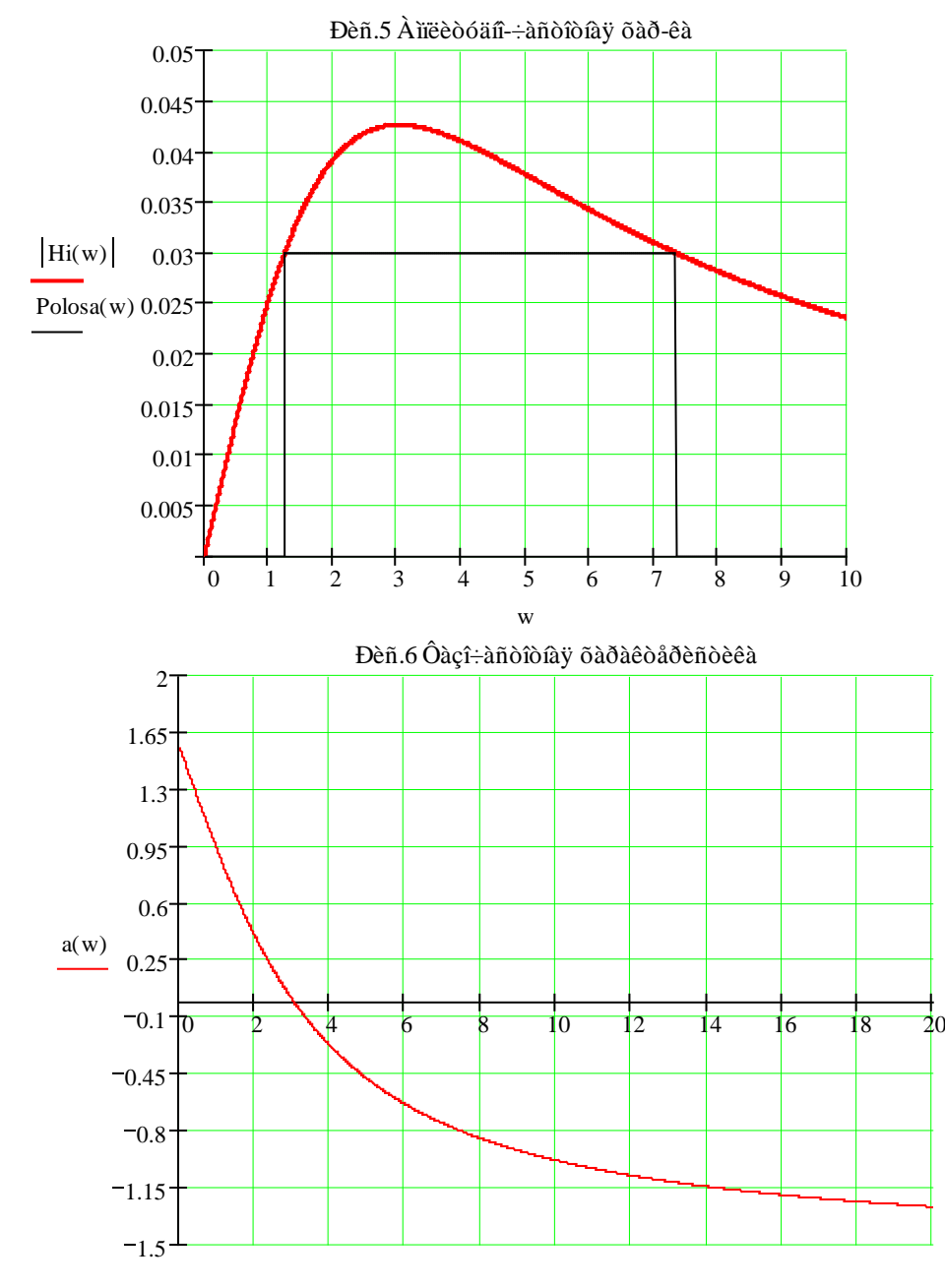

w

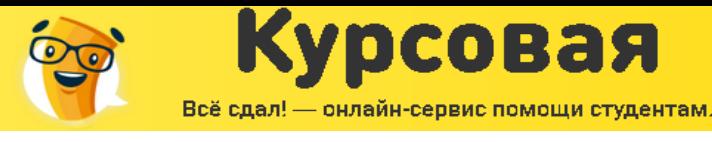

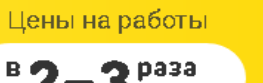

Срок исполнения от д дня

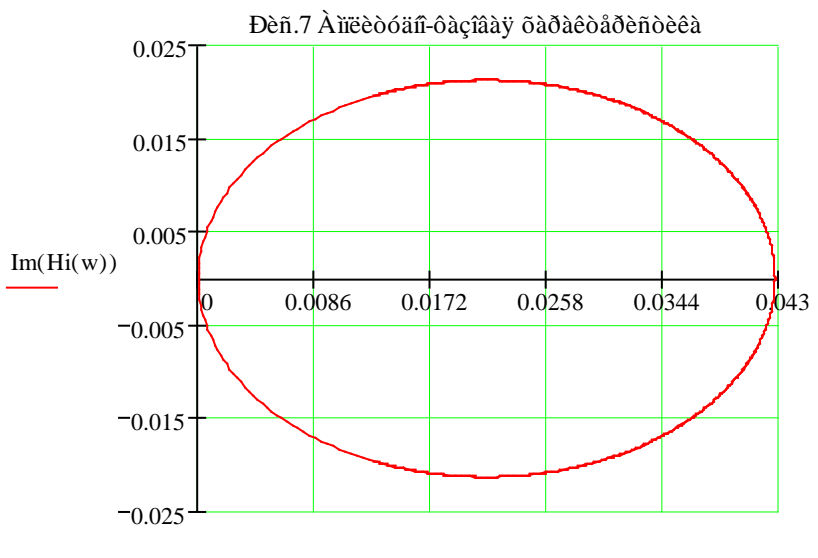

 $Re(Hi(w))$ 

3.2. Определение полосы пропускания цепи по уровню 0.707 $\left|H_{I}(j\omega)\right|_{\max}$ 

Полоса пропускания определена по графику  $|H_{I}(j\omega)|$  (см. выше)  $\left|H_{I}(j\omega)\right|_{\max} \approx 0.43;$  $0.707 |H_{I}(j\omega)|_{\text{max}} \approx 0.03;$  $\Delta\omega_{0.707}\approx 6\,\mathrm{c}^{-1}$ 

3.3. Нахождение и построение амплитудного и фазового спектров апериодического входного сигнала и определение ширины спектра по уровню  $0.1|I_{\hat{a}\hat{o}}(j\omega)|_{\text{max}}$ 

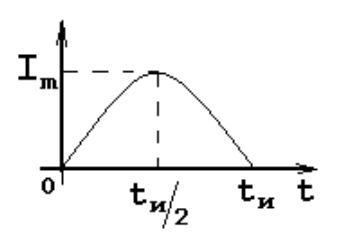

 $F(j\omega) = F(s)|_{s = i\omega};$  $I_{\hat{a}\hat{\sigma}}(s) = \frac{15.7}{s^2 + 9.87} (1 + e^{-s});$ 

Комплексный спектр входного сигнала:

$$
I_{\hat{a}\hat{o}}(j\omega) = \frac{15.7}{(j\omega)^2 + 9.87} (1 + e^{-(j\omega)}) = \frac{15.7}{9.87 - \omega^2} (1 + e^{-(j\omega)});
$$

Приведем выражение в скобках к косинусу по Эйлеру (умножим и разделим

на  $2e^{2}$ :

$$
I_{\hat{a}\hat{o}}(j\omega) = 2e^{\frac{j\omega}{2}} \cdot \frac{15.7}{(9.87 - \omega^2) \cdot 2e^{\frac{j\omega}{2}}} (1 + e^{-(j\omega)}) = \frac{31.4}{9.87 - \omega^2} \cdot (e^{\frac{j\omega}{2}} + e^{\frac{-j\omega}{2}}) \cdot e^{\frac{-j\omega}{2}} = \frac{31.4}{9.87 - \omega^2} \cdot \cos \frac{\omega}{2} \cdot e^{\frac{-j\omega}{2}};
$$

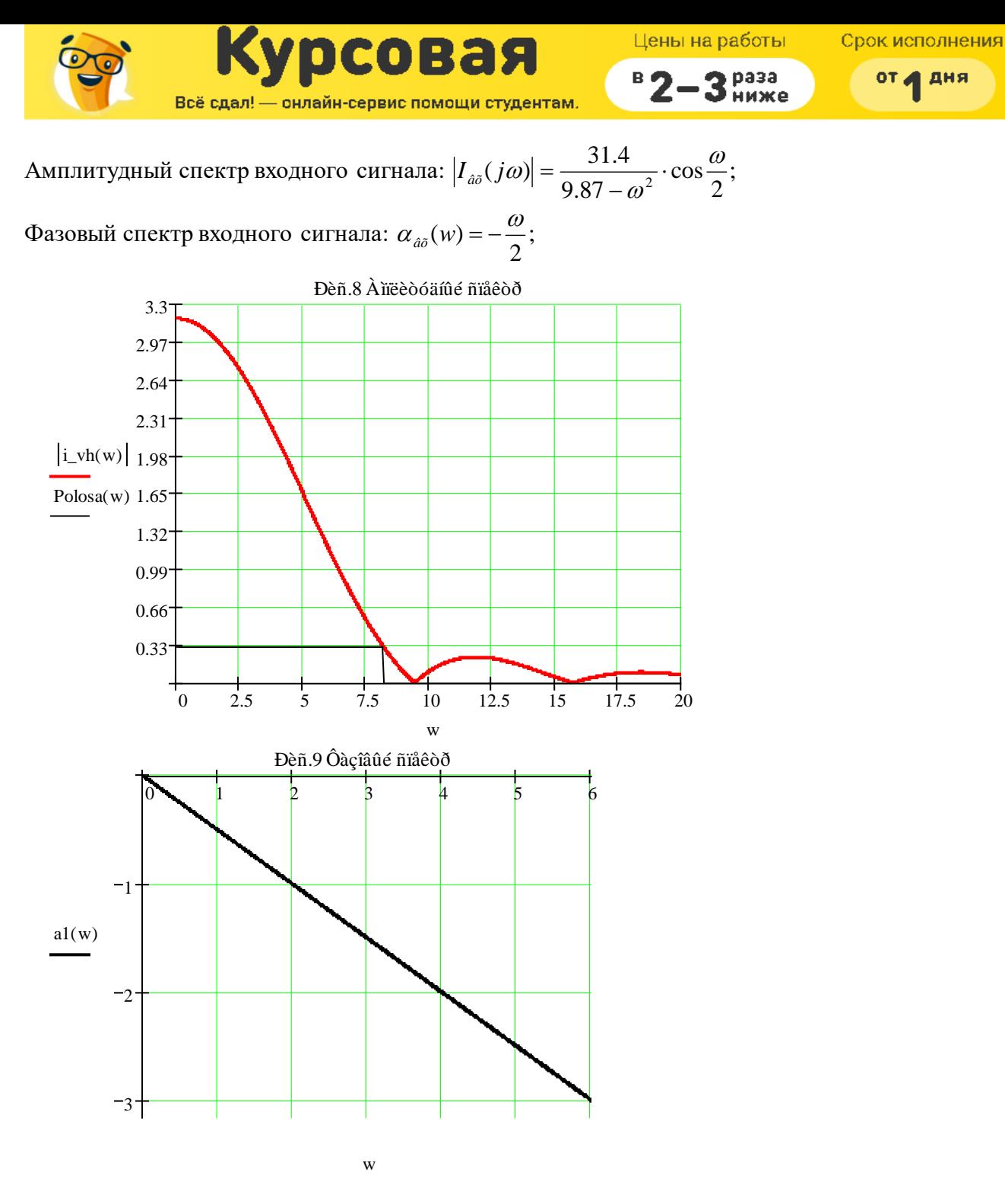

Ширина спектра определяется по графику:  $\left| I_{\hat{a}\tilde{o}}( j\omega) \right|_{\text{max}} \approx 3.14;$  $0.1 |I_{\hat{a}\tilde{\sigma}}(j\omega)|_{\max} \approx 0.31;$  $\Delta\omega_0 \approx 8.2 c^{-1}$ ;

3.4. *Сопоставляя соответственно спектры входного сигнала с частотными характеристиками цепи, дадим заключение об ожидаемых искажениях сигнала на выходе цепи.*

Можно установить, что совсем незначительная часть амплитудного спектра входного сигнала укладывается в полосу пропускания, а фазочастотная характеристика в этой полосе имеет гиперболическую зависимость, в отличие от прямолинейной фазочастотной характеристики входного сигнала. Таким образом, при прохождении через цепь входной

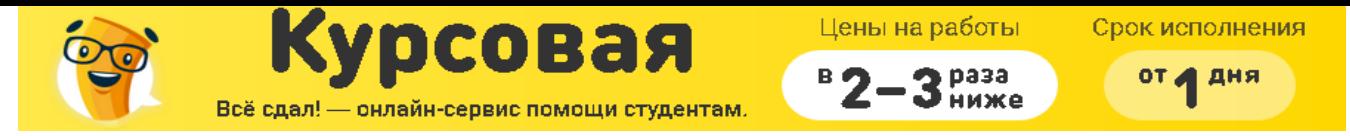

сигнал будет в значительной степени искажен. На выходе цепи можно ожидать сигнал, значительно более слабый, чем поданный на вход. Этот качественный вывод подтверждается точным расчетом в п.2 (см. Рис. 4)

- 4. Анализ цепи частотным методом при периодическом воздействии
	- 4.1. Разложим в ряд Фурье заданный входной периодический сигнал. Построим его амплитудный и фазовый спектры.

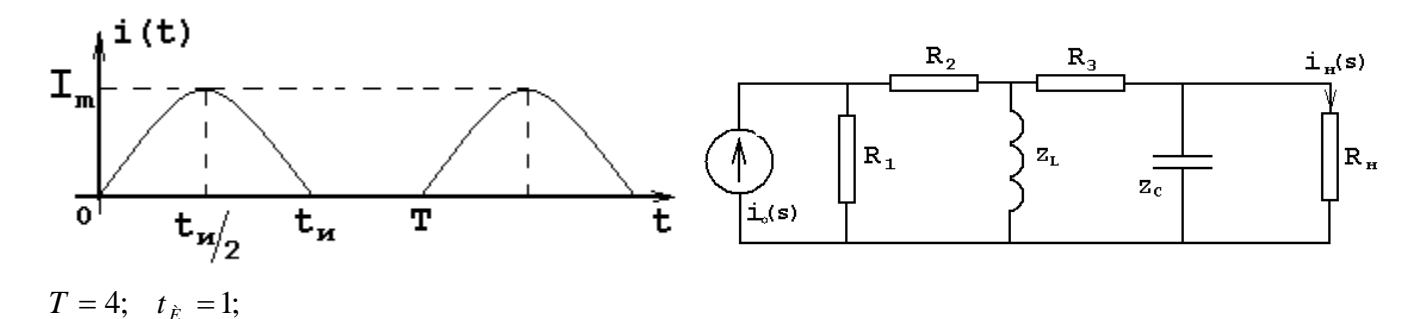

$$
i_{\hat{a}\hat{o}}(t) = \frac{A_0}{2} + \sum_{k=1}^{\infty} A_k \cos(k\omega_1 t + \alpha_k);
$$
  
\n
$$
i_{\hat{a}\hat{o}}(jk\omega) = \frac{2}{T} I_{\hat{a}\hat{o}}(s) \big|_{s=jk\omega_1}; \quad I_{\hat{a}\hat{o}}(s) = \frac{15.7}{s^2 + 9.87} (1 + e^{-s});
$$
  
\n
$$
i_{\hat{a}\hat{o}}(jk\omega) = \frac{2}{4} \cdot \frac{15.7}{s^2 + 9.87} (1 + e^{-s}) \big|_{s=jk\omega_1} = \frac{7.85}{9.87 - (k\omega_1)^2} (1 + e^{-(jk\omega_1)});
$$

Для получения амплитудного и фазового дискретного спектра выделим модуль и фазу, для этого выражение сведем к косинусу по Эйлеру (умножим и разделим на  $2e^{-2}$ ):  $ik\omega$ 

 $ik\omega$ 

$$
i_{\hat{a}\hat{o}}(jk\omega) = \frac{1}{2} 2e^{\frac{jk\omega_1}{2}} \cdot \frac{15.7}{(9.87 - (k\omega_1)^2) \cdot 2e^{\frac{jk\omega_1}{2}}} (1 + e^{-(jk\omega_1)}) = \frac{1}{2} \frac{9.87 - (k\omega_1)^2}{2} (e^{\frac{-j\omega_1}{2}} + e^{\frac{-j\omega_1}{2}}) \cdot e^{\frac{-jk\omega_1}{2}} = \frac{1}{2} \frac{31.4}{9.87 - (k\omega_1)^2} \cdot \cos \frac{k\omega_1}{2} \cdot e^{-\frac{jk\omega_1}{2}};
$$
  

$$
i_{\hat{a}\hat{o}}(jk\omega) = \frac{1}{2} \frac{31.4}{9.87 - (k\omega_1)^2} \cdot \cos \frac{k\omega_1}{2} \cdot e^{-\frac{jk\omega_1}{2}};
$$

Амплитудный дискретный спектр:  $\left|i_{\hat{a}\hat{\sigma}}(jk\omega)\right| = \frac{1}{2} \frac{31.4}{9.87 - (k\omega_1)^2} \cdot \cos \frac{k\omega_1}{2};$ Фазовый дискретный спектр:  $\alpha_{\hat{a}\hat{o}}(k\omega_1) = -\frac{k\omega_1}{2};$  $k = 0...\infty; \quad \omega_1 = \frac{2\pi}{T} = \frac{2\pi}{4} \approx 1.57;$ 

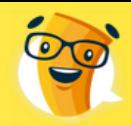

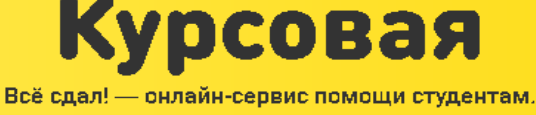

Цены на работы

раза

 $\overline{\mathbf{B}}$ 

Срок исполнения от д дня

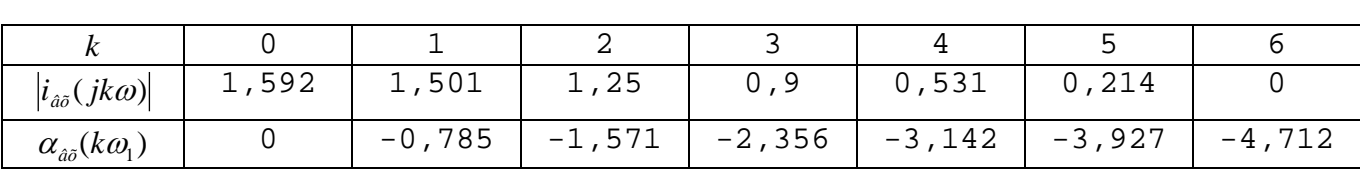

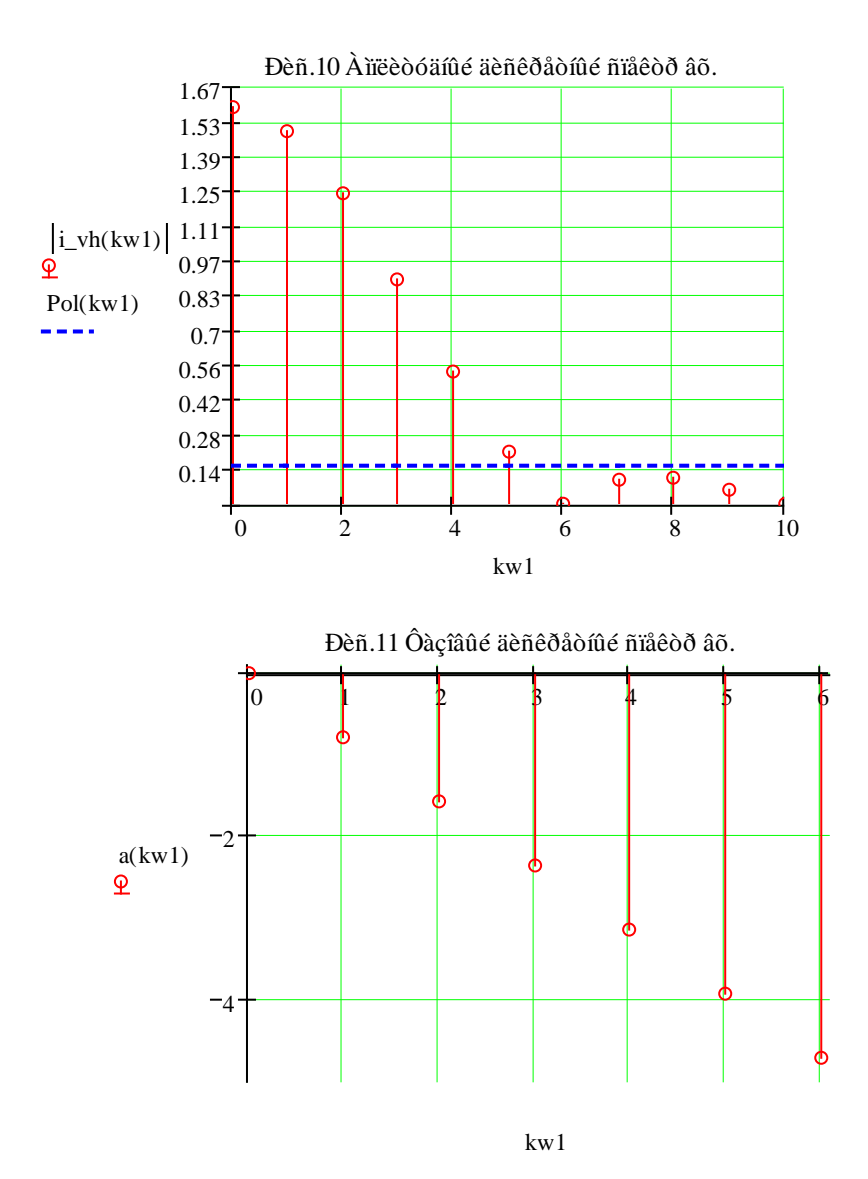

4.2. *Построение входного периодического сигнала и его аппроксимации отрезком ряда Фурье*

Число гармоник ряда Фурье определяется шириной спектра по уровню  $0.1 | i_{a\delta}( j k\omega) |_{\max}$ : 6 гармоник (см. Рис.10)

$$
i_{\hat{a}\hat{o}}(t) = \frac{1.592}{2} + 1.501 \cos(\frac{2\pi}{4}t - 0.785) + 1.25 \cos(\frac{2\pi}{4}t - 1.571) + 0.9 \cos(\frac{2\pi}{4}t - 2.356) +
$$
  
+ 0.531 \cos(\frac{2\pi}{4}t - 3.142) + 0.214 \cos(\frac{2\pi}{4}t - 3.927);

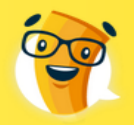

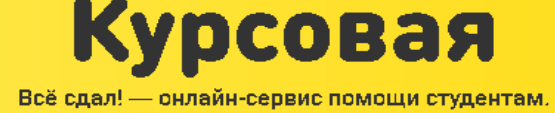

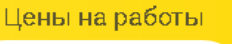

и мож о

 $\overline{B}$ 

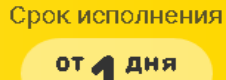

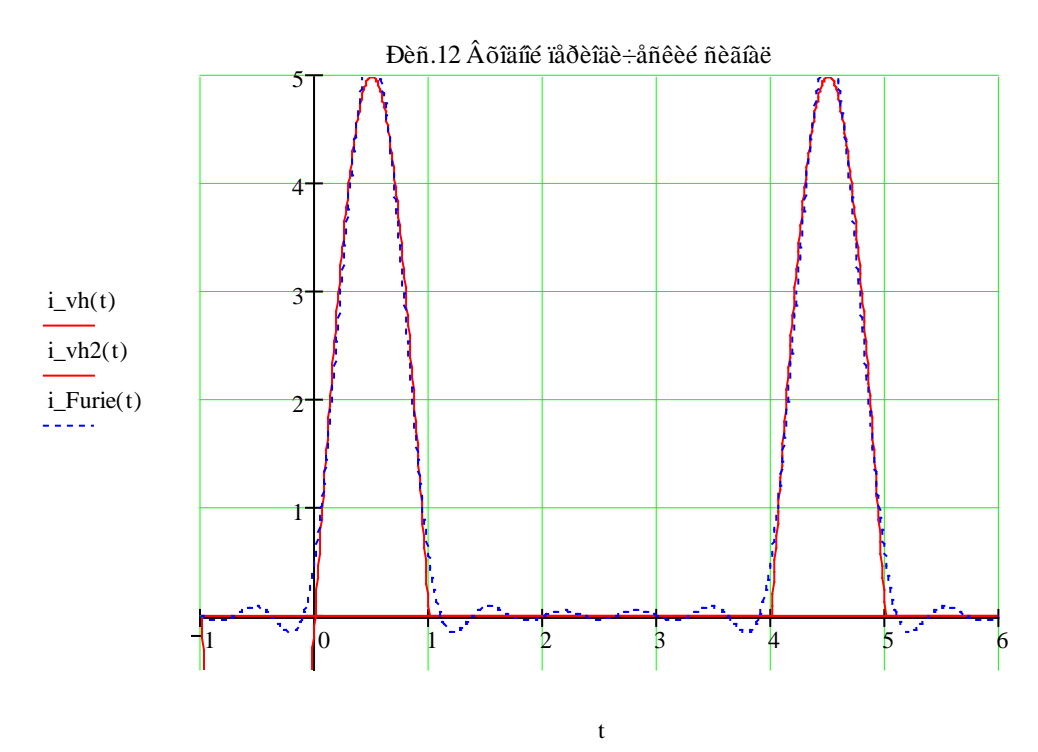

4.3. Построение амплитудного и фазового спектров выходного периодического сигнала, используя рассчитанные в п.3.1 АЧХ и ФЧХ функции передачи цепи. Запись тока  $i_H(t)$  на выходе цепи в виде отрезка ряда Фурье

$$
H_{I}(s) = \frac{0.257s}{s^{2} + 6.018s + 9.119};
$$
  
\n
$$
H_{I}(jk\omega_{1}) = \frac{0.257(jk\omega_{1})}{(jk\omega_{1})^{2} + 6.018(jk\omega_{1}) + 9.119} = \frac{j \cdot 0.257k\omega_{1}}{9.119 - (k\omega_{1})^{2} + j \cdot 6.018k\omega_{1}};
$$
  
\nA4X:  $|H_{I}(jk\omega)| = \frac{0.257(k\omega_{1})}{\sqrt{(9.119 - (k\omega_{1})^{2})^{2} + (6.018(k\omega_{1}))^{2}}};$   
\n $\omega$ 4X:  $\alpha_{H}(\omega) = \frac{\pi}{2} - arctg\left(\frac{6.018(k\omega_{1})}{9.119 - (k\omega_{1})^{2}}\right);$ 

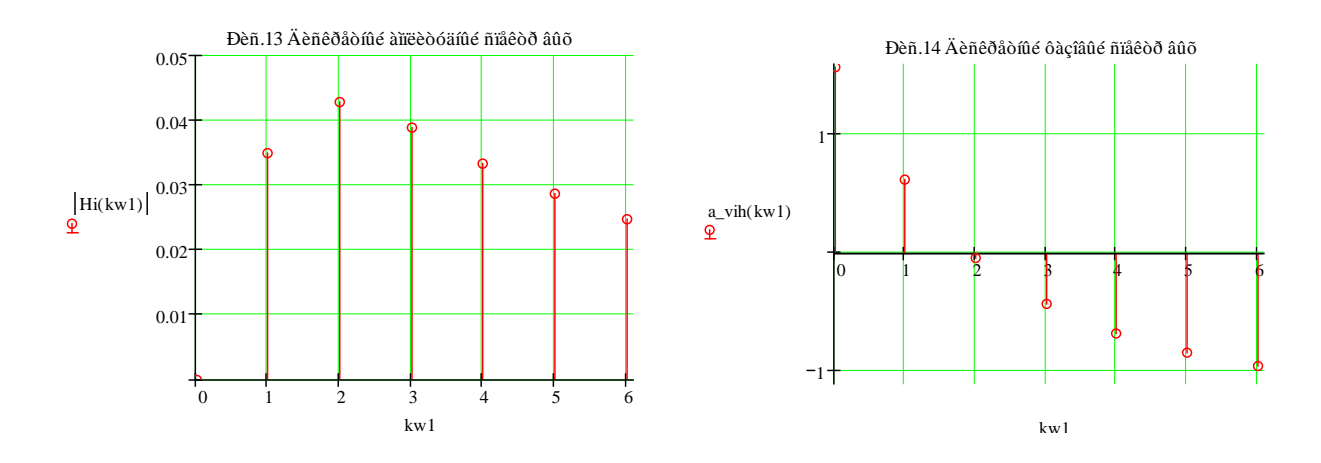

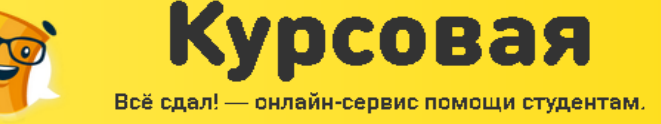

B

4 дня

**OT** 

Амплитуды и начальные фазы гармоник выходного напряжения:  $\left| i_H(jk\omega_1) \right| = \left| i_{\hat{a}\hat{o}}(jk\omega) \right| \left| H_i(jk\omega_1) \right|;$  $\alpha_H(k\omega_1) = \alpha_{\hat{a}\hat{o}}(k\omega_1) + \alpha_H(k\omega_1);$ 

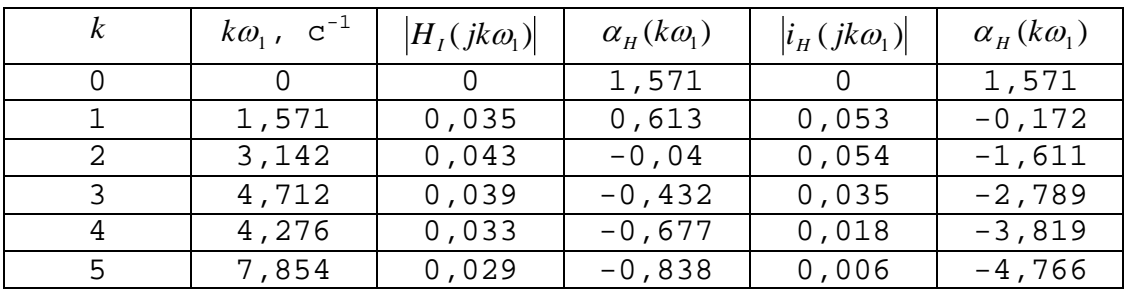

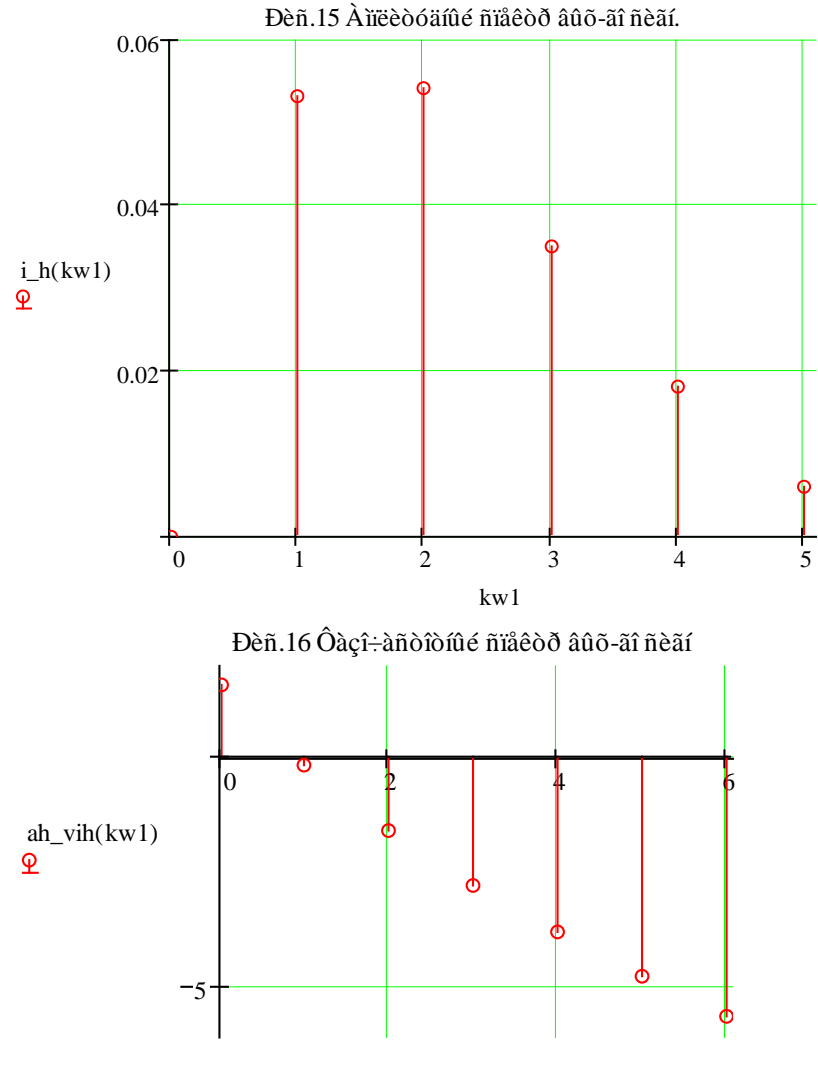

kw1

В соответствии с принятым критерием ширины спектра:  $3.819) + 0.006 \cos(5\frac{2\pi}{4}t - 4.766);$ 4  $+ 0.018 \cos(\frac{2\pi}{t}t - 3.819) + 0.006 \cos(5\frac{2\pi}{t}t 1.611$ ) + 0.035 cos(3 $\frac{2\pi}{4}t$  – 2.789) 4  $(0.172) + 0.054\cos(2\frac{2}{3})$ 4  $i(t) = 0.053\cos(\frac{2\pi}{t}t - 0.172) + 0.054\cos(2\frac{2\pi}{t}t - 1.611) + 0.035\cos(3\frac{2\pi}{t}t - 2.789) +$ 

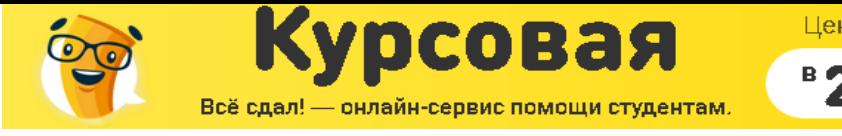

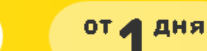

*4.4. Построение графика тока i* (*t*) *<sup>H</sup> на выходе цепи в виде суммы гармоник найденного отрезка ряда Фурье*

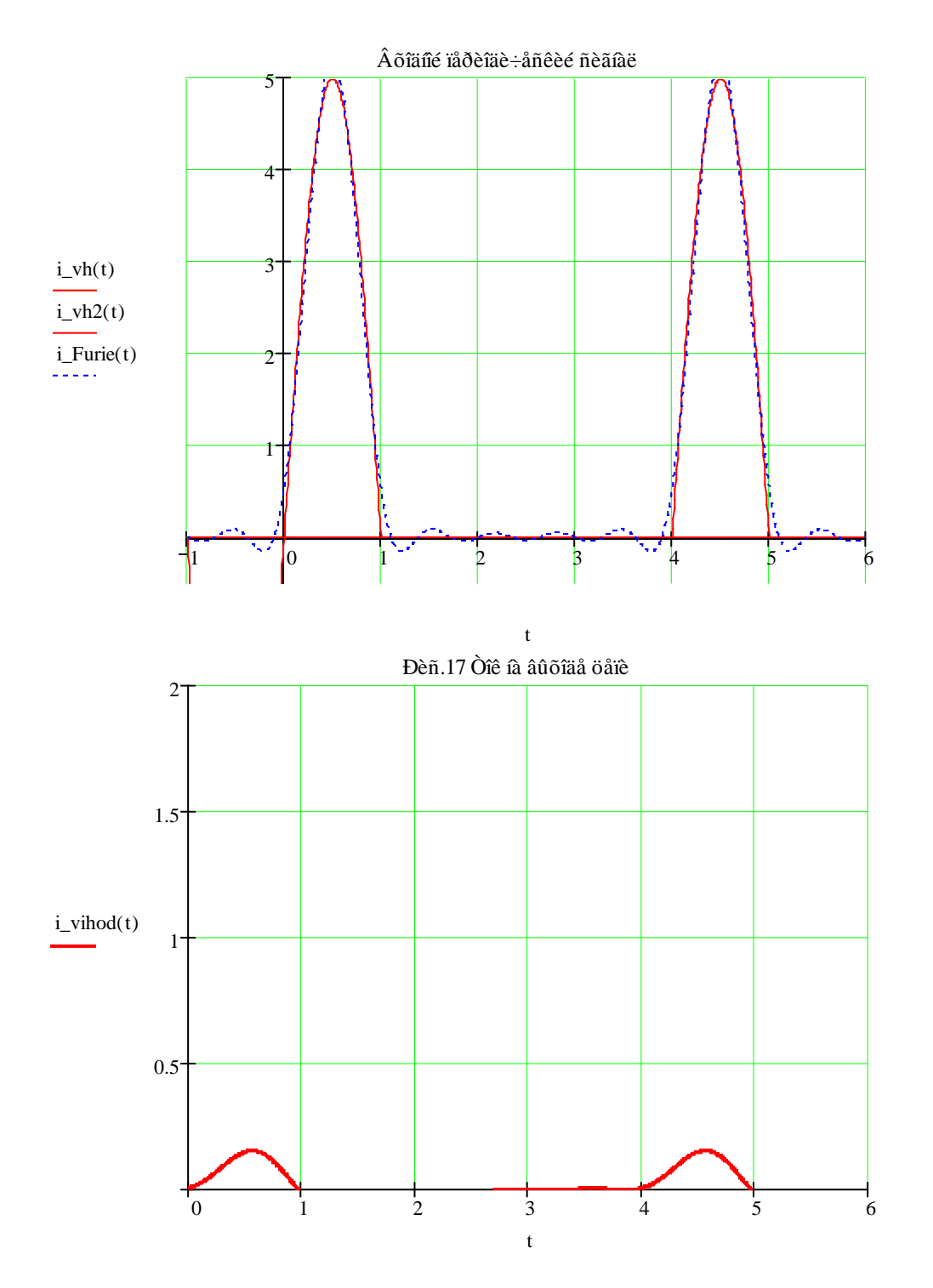

**ВЫВОД:** При исследовании линейной цепи, можно сделать заключение, что при прохождении синусоидального импульса через цепь он искажается: изменяется его амплитуда, которая значительно меньше поданного сигнала. На выходе при периодическом воздействии импульса получены слабовыраженные колебания тока.

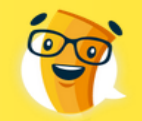

рсовая

Всё сдал! - онлайн-сервис помощи студентам.

Цены на работы

**Da3a** 

Срок исполнения

от д дня

- 1. Матханов П. Н. Основы анализа электрических цепей. Линейные цепи. М.: Высш. школа, 1990.
- 2. Матханов П. Н. Основы анализа электрических цепей. Нелинейные цепи. - М.: Высш. школа, 1986.
- 3. Бычков Ю.А., Золотницкий В.М., Чернышев Э.П. Теория электрических цепей. Переходные процессы. Установившейся синусоидальный режим: Учеб. Пособие для самостоятельной работы \ ГЭТУ. СПб., 1993
- 4. Башарин С.А., Бычков Ю.А. Компьютерное моделирование и расчет электрических цепей \ Учеб. Пособие \ ГЭТУ. СПб., 1994
- 5. Ю.А. Бычкова, Э.П. Чернышева Курсовое проектирование по теории электрических цепей: Учеб. Пособие для самостоятельной работы студентов. ГЭТУ. СПб., 1996